https://cloudblue.com

 $\pmb{\times}$ 

[Documentation](https://connect.cloudblue.com/documentation)  $\times$  [Modules](https://connect.cloudblue.com/community/modules/)  $\times$  [Pricing](https://connect.cloudblue.com/community/modules/pricing/)  $\times$ 

## **[Pricing API](https://connect.cloudblue.com/community/modules/pricing/pricing-api/)**

 $\pmb{\times}$ 

This article has been generated from the online version of the documentation and might be out of date. Please, make sure to always refer to the online version of the documentation for the up-to-date information.

Auto-generated at April 16, 2025

## **Overview**

 $\pmb{\times}$ 

The Pricing module consists of 2 objects: **Price List** and **Price List Version** as described in the Pricing module documentation. These objects implement the workflow illustrated by the following state transitions diagrams.

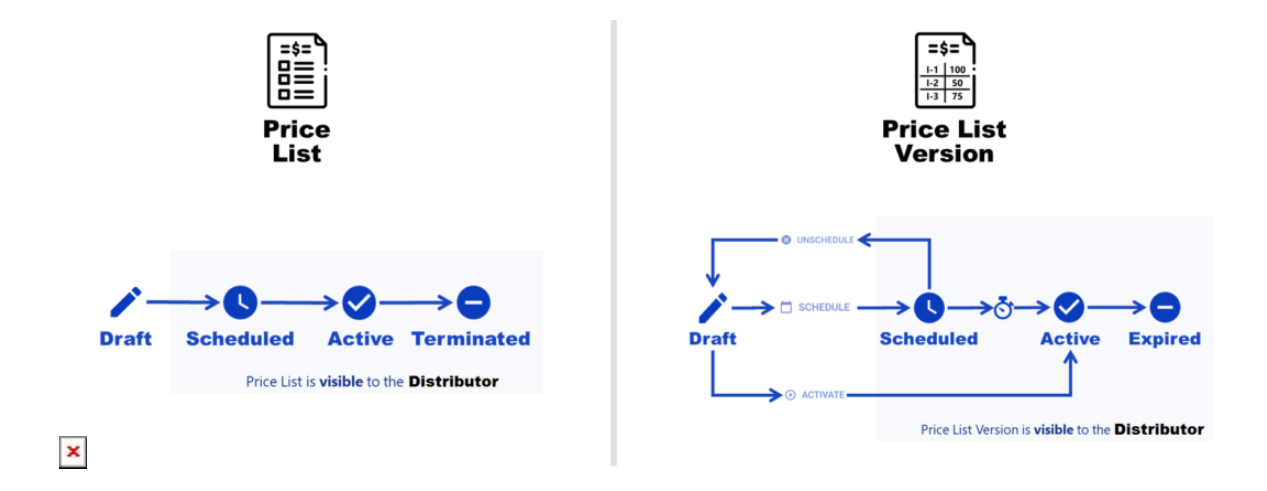

The following provides detailed description of all available API calls with the aforementioned objects.

## **REST API Methods**

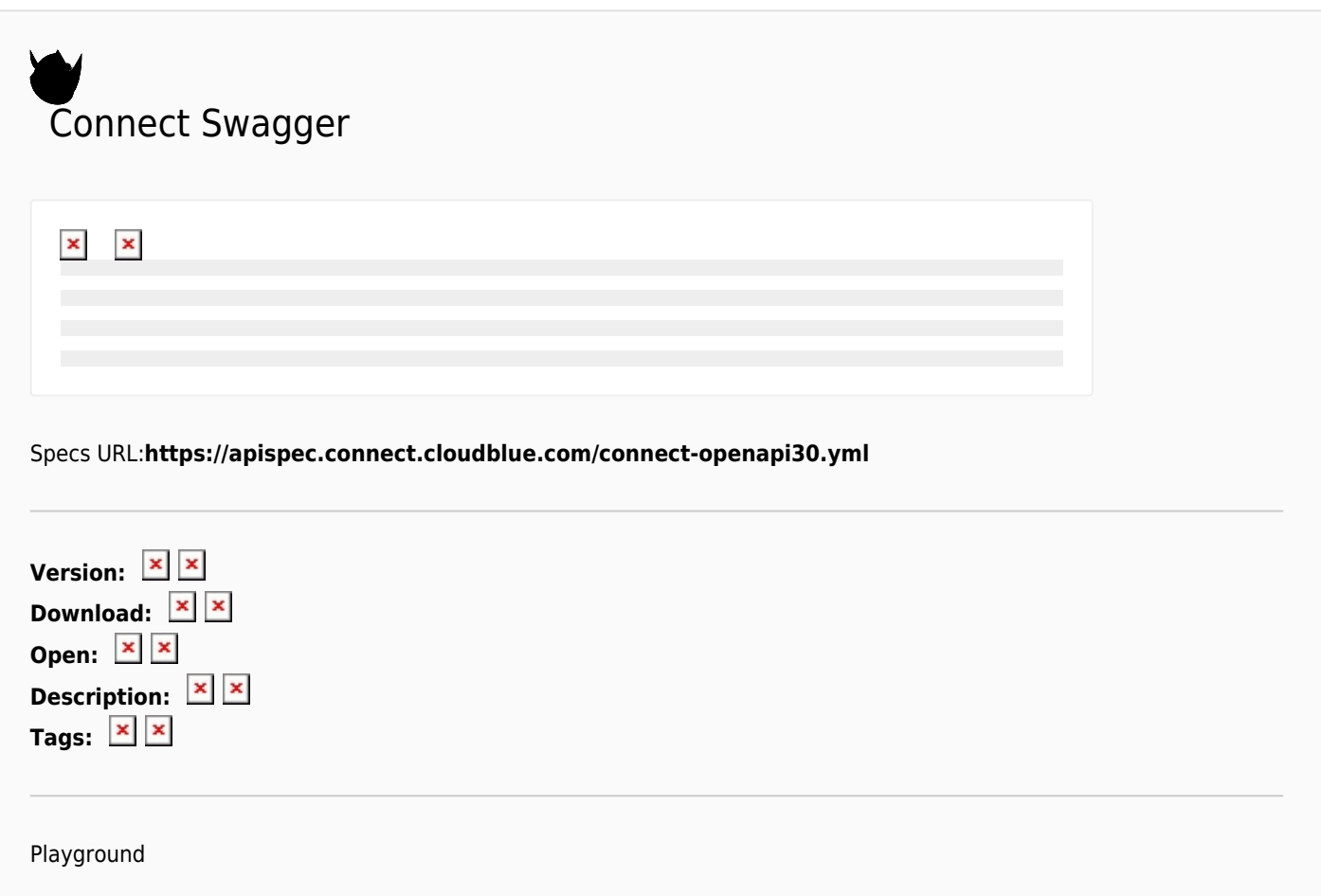

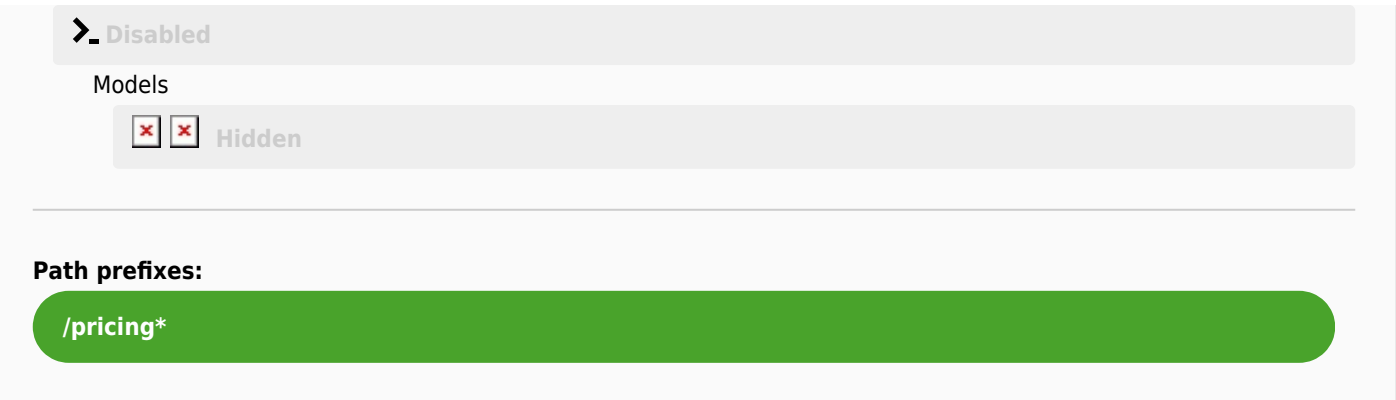